## **Table of Contents**

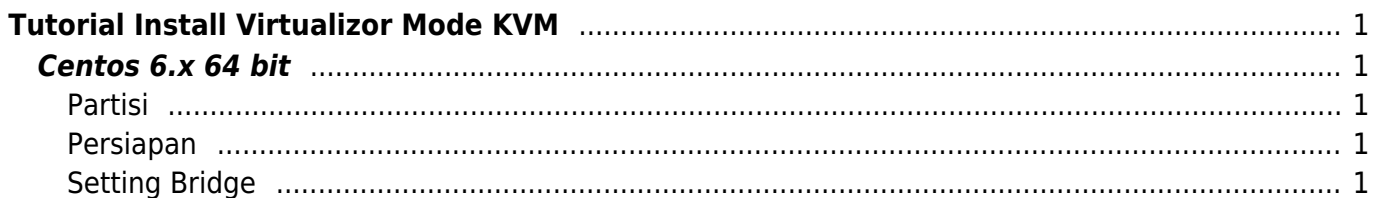

# <span id="page-2-0"></span>**Tutorial Install Virtualizor Mode KVM**

Berikut ini adalah panduan cara installasi virtualizor dengan tipe KVM.

#### **CATATAN**

KVM tidak mendukung sistem operasi 32 bit

## <span id="page-2-1"></span>**Centos 6.x 64 bit**

Sebelum anda melakukan installasi kvm pastikan anda menginstall beberapa paket pendukung.

## <span id="page-2-2"></span>**Partisi**

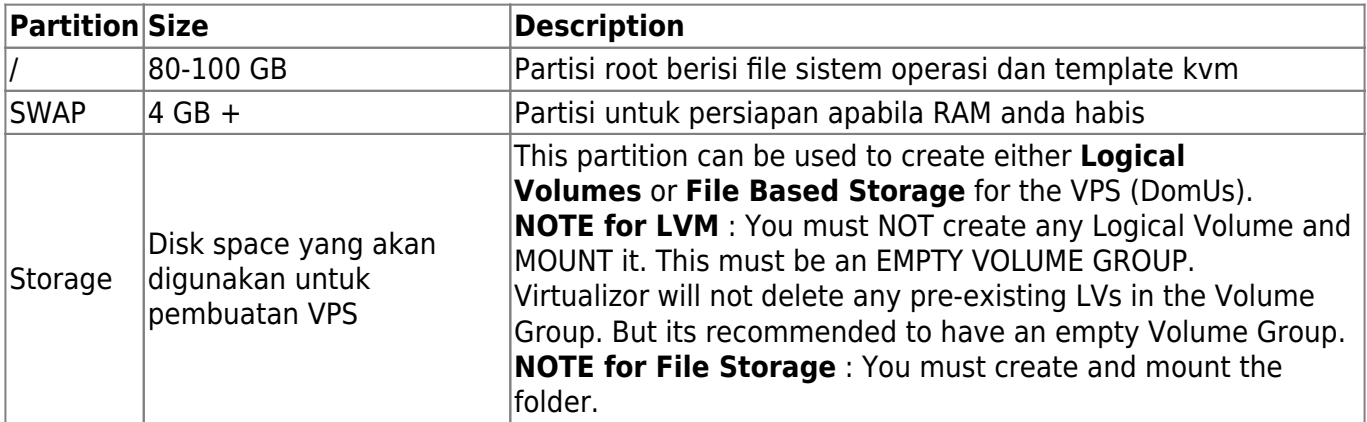

### <span id="page-2-3"></span>**Persiapan**

Pertama install paket ini

yum install bridge-utils

## <span id="page-2-4"></span>**Setting Bridge**

From: <https://www.pusathosting.com/kb/>- **PusatHosting Wiki**

Permanent link: **<https://www.pusathosting.com/kb/virtualizor/install-kvm?rev=1519544023>**

Last update: **2018/02/25 02:33**

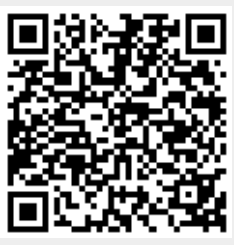